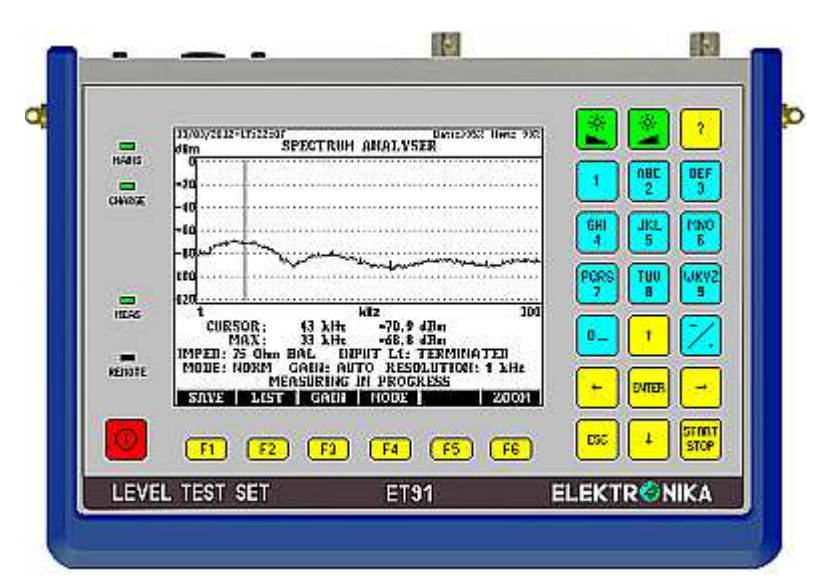

## **ЧЕТЫРЕ ПРИБОРА В ОДНОМ**

- **Генератор уровня от 100 Гц до 2400 кГц** Для генерации измерительного сигнала для измерения параметров систем передачи с частотным разделением каналов, FDM, (до 600 каналов)
- **Измеритель уровня от 100 Гц до 2400 кГц** Для селективных и широкополосных измерений уровня с автоматическим определением пределов измерения
- **Анализатор спектра** Для измерения характеристик передачи, а также параметров переходных сигналов и других помех.

• **Псофометр** Для измерения уровня шума в речевых каналах согласно рекомендации О.41 МСЭ -T

## **НАЗНАЧЕНИЕ**

**Комплект для измерения уровня ET 91** представляет собой переносный, работающий от батарей, многофункциональный измерительный прибор, предназначенный для тестирования частотных систем (FDM) передачи емкостью до 600 каналов, систем передачи по силовым линиям, систем тональной частоты и систем связи с частотной манипуляцией (FSK).

В селективном режиме приема предусмотрено пять полос пропускания для измерения уровня шума, остатков несущей, переходных влияний и нелинейных искажений.

• **Удобные режимы настройки частоты** 

Инструкции по тестированию частотных систем часто содержат нормы на измерительную частоту в формате: Несущая ± Частота канала. В соответствии с этим форматом ET 91 обеспечивает отдельные настройки несущей и каналов тональной частоты, и поэтому:

Никакого вычисления частоты не требуется !

• **Удобные режимы отслеживания частоты**

Процедура тестирования аппаратуры с FDM обычно требует отдельных настроек частоты генератора и измерителя уровня. Например:

Подача измерительного сигнала тональной частоты на вход тестируемого канала на следующих частотах:

1000, 1200, 1400, 1600 и т.д. Гц

Селективное измерение уровня в соответствующей измерительной точке тестируемой аппаратуры на следующих частотах:

Несущая **+** 1000, 1200, 1400, 1600 и т.д. Гц или Несущая - 1000, 1200, 1400, 1600 и т.д. Гц

Использование такого полезного свойства ET 91, когда генератор и измеритель уровня находятся в одном<br>приборе, обеспечивает очень удобные режимы приборе, обеспечивает отслеживания (синхронные режимы). В этих режимах селективный измеритель уровня управляется генератором согласно указанным выше правилам.

Никакого вычисления частоты не требуется !

Нужно установить только одну частоту !

### • **Удобные измерения из конца в конец**

Для тестирования кабелей для частотных систем и каналов тональной частоты в режиме Ведущий-Ведомый (Master-Slave).<br>Велуший прибор и

инициирует измерения и осуществляет сбор результатов. Ведомый прибор выполняет измерения по командам Ведущего прибора и передает обратно результаты. Два прибора поддерживают связь по тестируемой линии.

### • **Анализатор спектра с высоким разрешением**

ET 91 имеет высокочувствительный анализатор спектра, пригодный для измерения характеристик передачи, а также параметров переходных влияний и других помех.

Полученная спектрограмма может быть оценена в таких четырех режимах: NORM, PEAK, AVG, SAVG и быть интерпретирована в дБм или дБм/Гц

• **Измерительный мост**

ET 91 содержит встроенный мост для выполнения измерения затухания несогласованности, импеданса и продольной асимметрии (затухания продольных помех) согласно рекомендации О.9 МСЭ -T.

## • **Ячейки памяти для измерительных настроек**

Для ускорения повседневного тестирования, ET 91 имеет ячейки памяти для 100 определяемых пользователем настроек, содержащих измерительные<br>параметры генератора, измерителя уровня и параметры генератора, измерителя допустимые значения для индикации СООТВ/НЕСООТВ (PASS/FAIL)

#### • **USB-порты для передачи результатов и настроек**

ET 91 имеет два USB-порта для передачи данных: USB A хост-порт для USB-накопителя

USB B порт устройства для присоединения к PC USB-накопитель обеспечивает передачу данных между PC (персональным компьютером) и ET 91 без установки специального драйвера устройства на PC. Это решение предпочтительнее для пользователя, который не имеет прав администратора для установки специального драйвера на свой PC. Предоставляется программа для передачи данных на PC

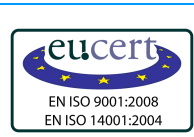

# **ИЗМЕРИТЕЛЬНЫЙ КОМПЛЕКС ВЧ-СВЯЗИ ET 91**

1, 5, 10, 30 мин

1, 5, 10, 30 мин

1, 2, 4, 8, 12, 24, 48, 72 ч

2,4 МГц от 500 Гц до 8 кГц от 500 Гц до 4 кГц от 500 Гц до 2 кГц 300 кГц от 500 Гц до 1 кГц 20 кГц от 50 до 100 Гц от 10 до 20 Гц

1, 2, 4, 8, 12, 24, 48, 72 ч

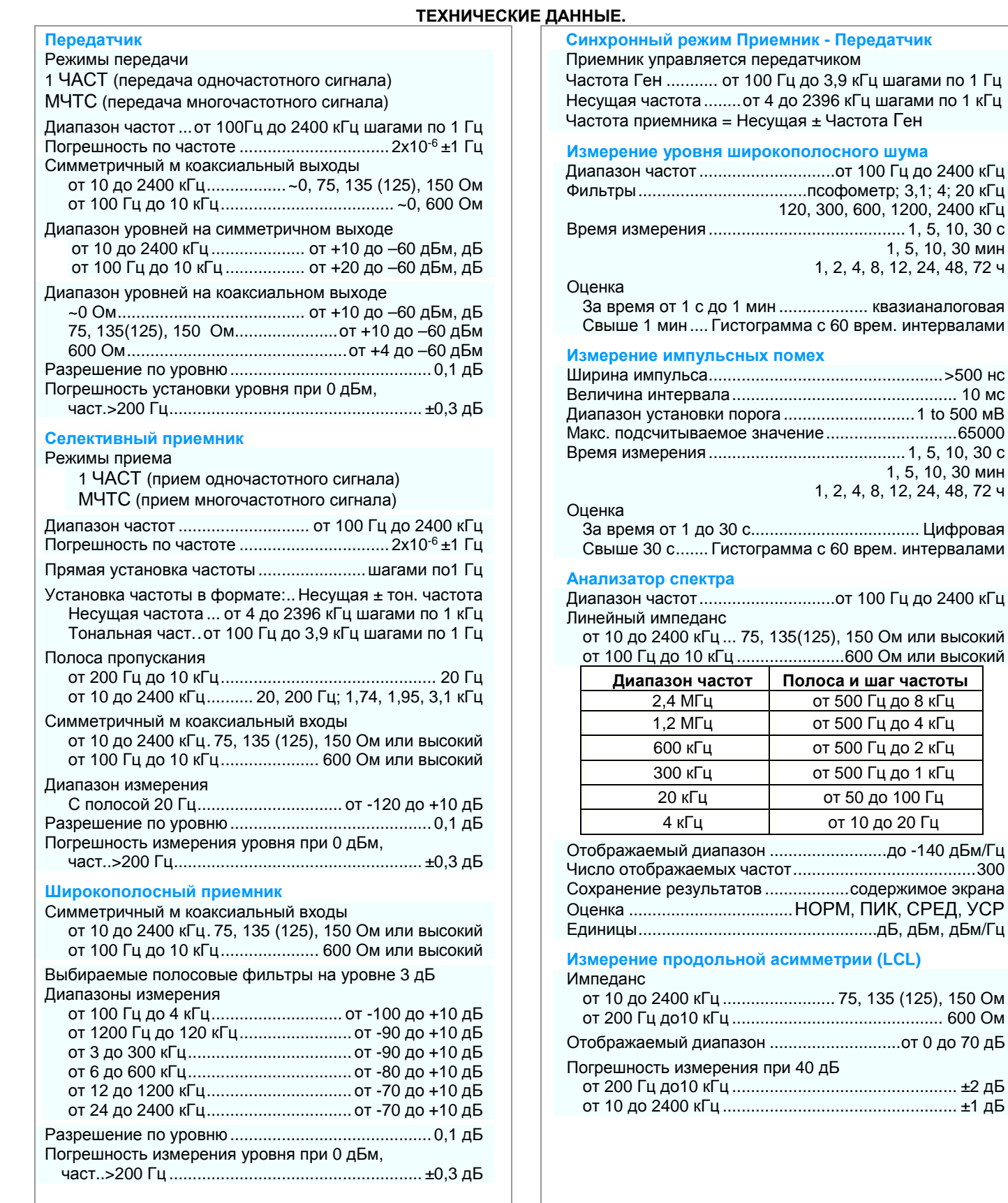

# Отображаемый диапазон ............................ от 0 до 70 дБ ри 40 дБ от 200 Гц до10 кГц ................................................ ±2 дБ от 10 до 2400 кГц .................................................. ±1 дБ

**ELEKTRONIKA** Telecommunications Test Equipment HUNGARY-1135 BUDAPEST, Reitter F. u. 52-54.<br>
E-1400 BLIDAPEST, P.O. Box 6 BLIDARY EN ISO 9001:2008 Eax: (36-1) 340-2136 bttp://www.elektronika.hu H-1400 BUDAPEST, P.O.Box 6 **FAYSO 9001:2008** Fax: (36-1) 340-2139 http://www.elektronika.hu

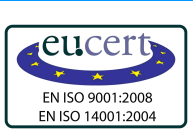

# **ИЗМЕРИТЕЛЬНЫЙ КОМПЛЕКС ВЧ-СВЯЗИ ET 91**

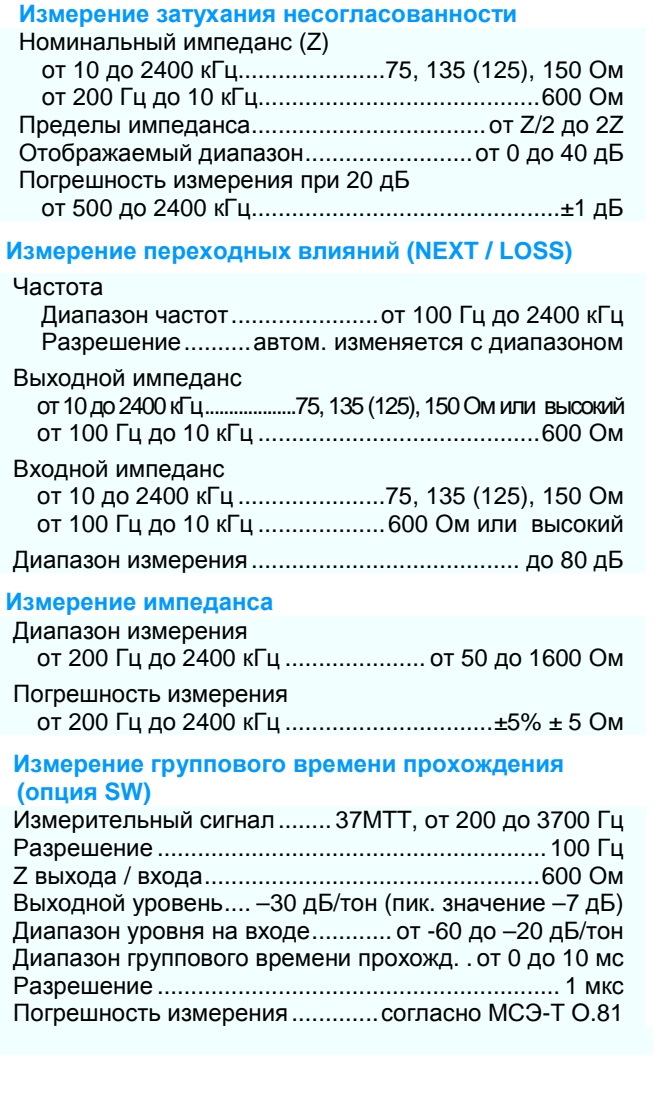

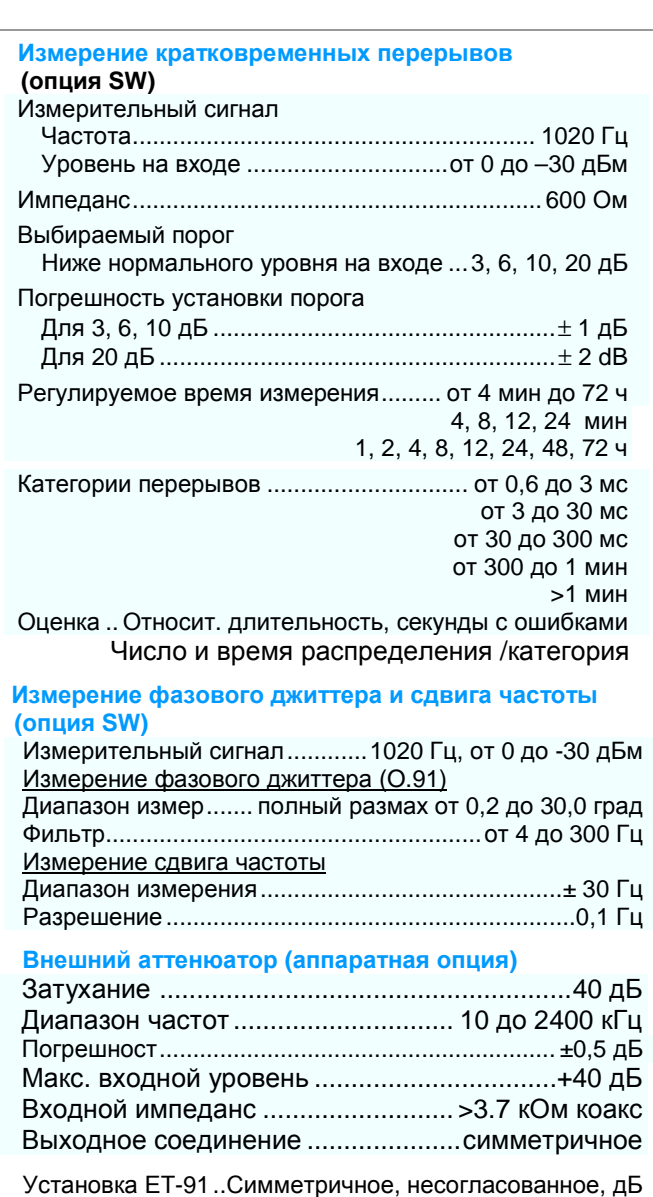

Программа Спектрограммы РС –отличная возможность определения источников повреждений ,вызывающих значительное ухудшение качества.

Определение источников повреждений достаточно трудное задание,т.к.

- **Мешающие сигналы появляются в неожиданное время** 
	- **Их появление происходит в различных частотных диапазонах**

В рамках измерения Спектрограммы прибор выполняет измерение спектрограмм через каждую секунду.Результаты измерений сохраняются на флэшке с целью непосредственной передачи на РС на протяжении 72 часов. Накопленные результаты измерений изображаются на компьютере

на диаграмме «дождя»,на которой:

- **Вертикальная линия изображает время**
- **Горизонтальная линия изображает частоту**
- **Уровни отображаются разными цветами**

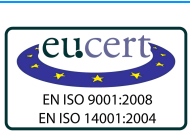

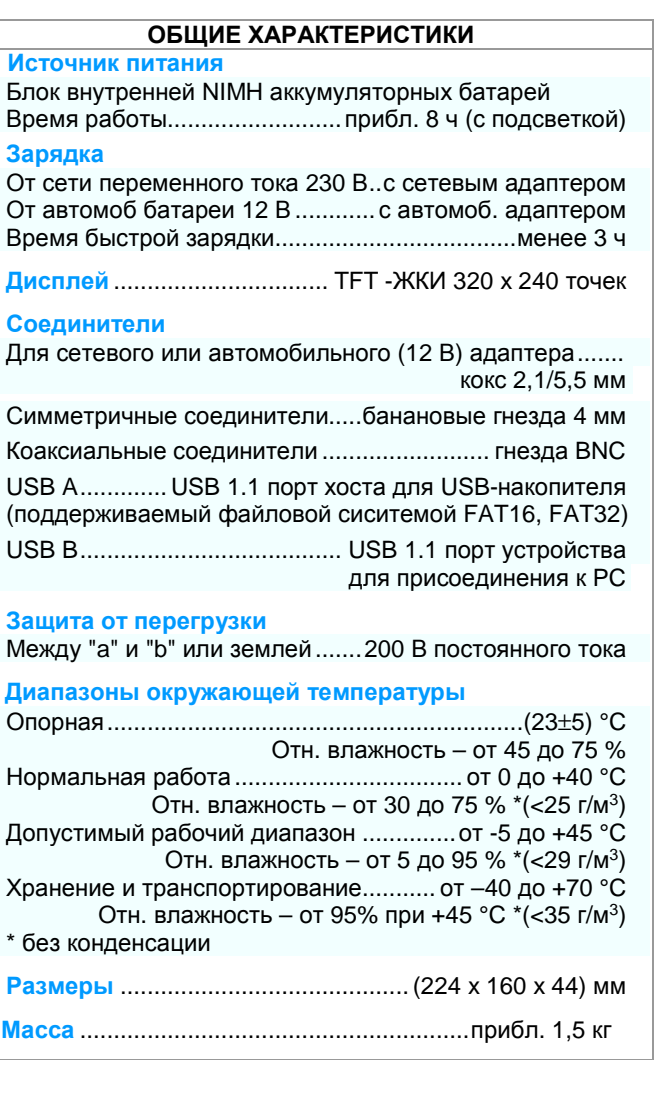

### **ОБЩИЕ ХАРАКТЕРИСТИКИ ИМНФОРМАЦИЯ ДЛЯ ЗАКАЗА**

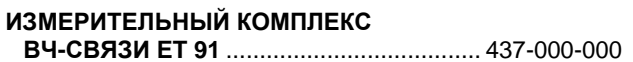

### **Включая:**

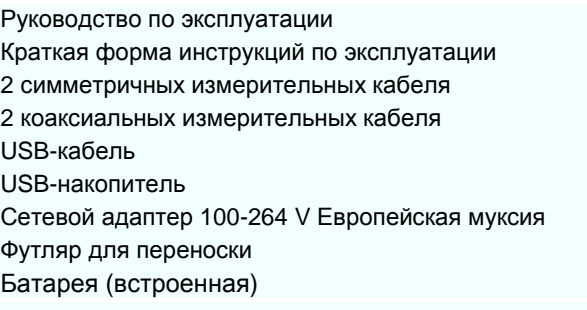

### **HW Опции**

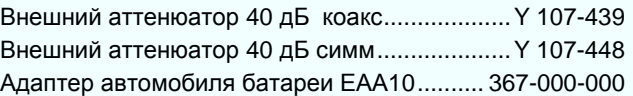

### **SW Опции**

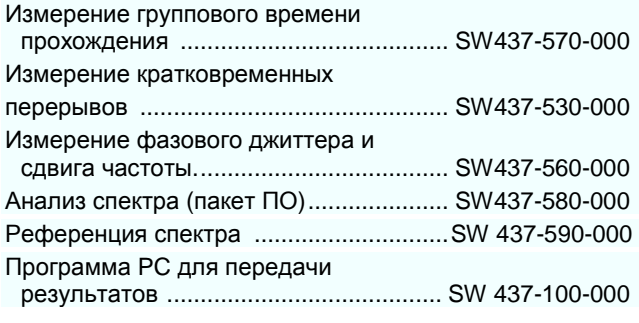

ДАННЫЕ ПОДВЕРГАЮТСЯ ИЗМЕНЕНИЯМ БЕЗ ПРЕВАРИТЕЛЬНОГО УВЕДОМЛЕНИЯ **Пода**тров со не за 30.05.2017

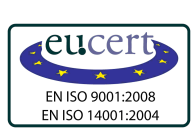